#### **3. Datentypen und Variablen II**

Prof. Dr. Markus GrossInformatik I für D-ITET (WS 03/04)

■Basistypen der Sprache C++

- !Namenskonventionen
- **"Definitionsbereiche von Typen**
- !**const -**Variablen und deren Verwendung
- **Arithmetische Operatoren**
- !Typenkonversion: automatisch und explizit

#### **Der Hauptspeicher**

- ! Die Daten sind im Speicher des Computers als Bitfolge abgelegt:
	- $\blacklozenge$ *Bit* (Binary unIT), 2 (21) mögliche Zustände 0/1
	- $\blacklozenge$ ◆ *Byte* = 8 Bits, 256 (2<sup>8</sup>) mögliche Zustände 00000000 -11111111
	- $\blacklozenge$ *Words* (Wörter) sind architekturabhängig

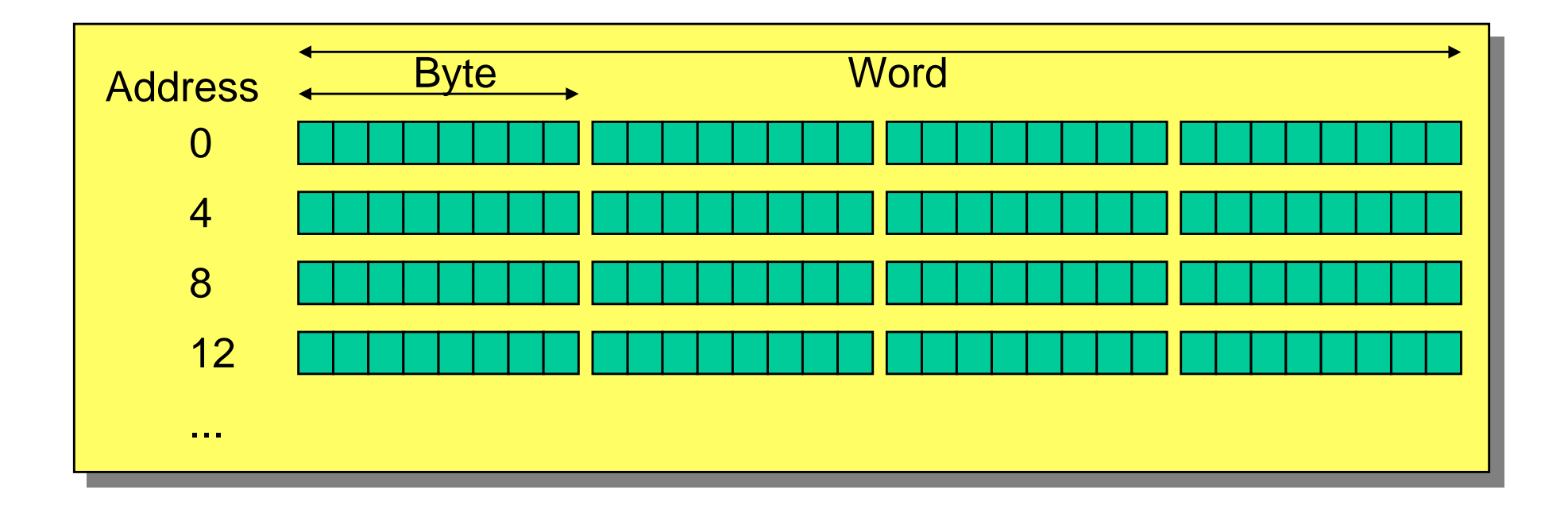

#### **Der Hauptspeicher**

- ! Die *Wortgrösse* eines Prozessors ist durch die Grösse der Prozessorregister vorgegeben
- ! Beispiele sind 32 bit (Pentium III) oder 64 bit SPARC
	- $\blacklozenge$  Words definieren den *Adressraum*
		- •2 Bytes, 216 (64 KB)
		- •4 Bytes, 232 (4 GB)
		- •8 Bytes, 264 (4048 PB)

# **Den Speicher lesen**

! Typen erlauben eine sinnvolle Interpretation des Speicherinhalts.

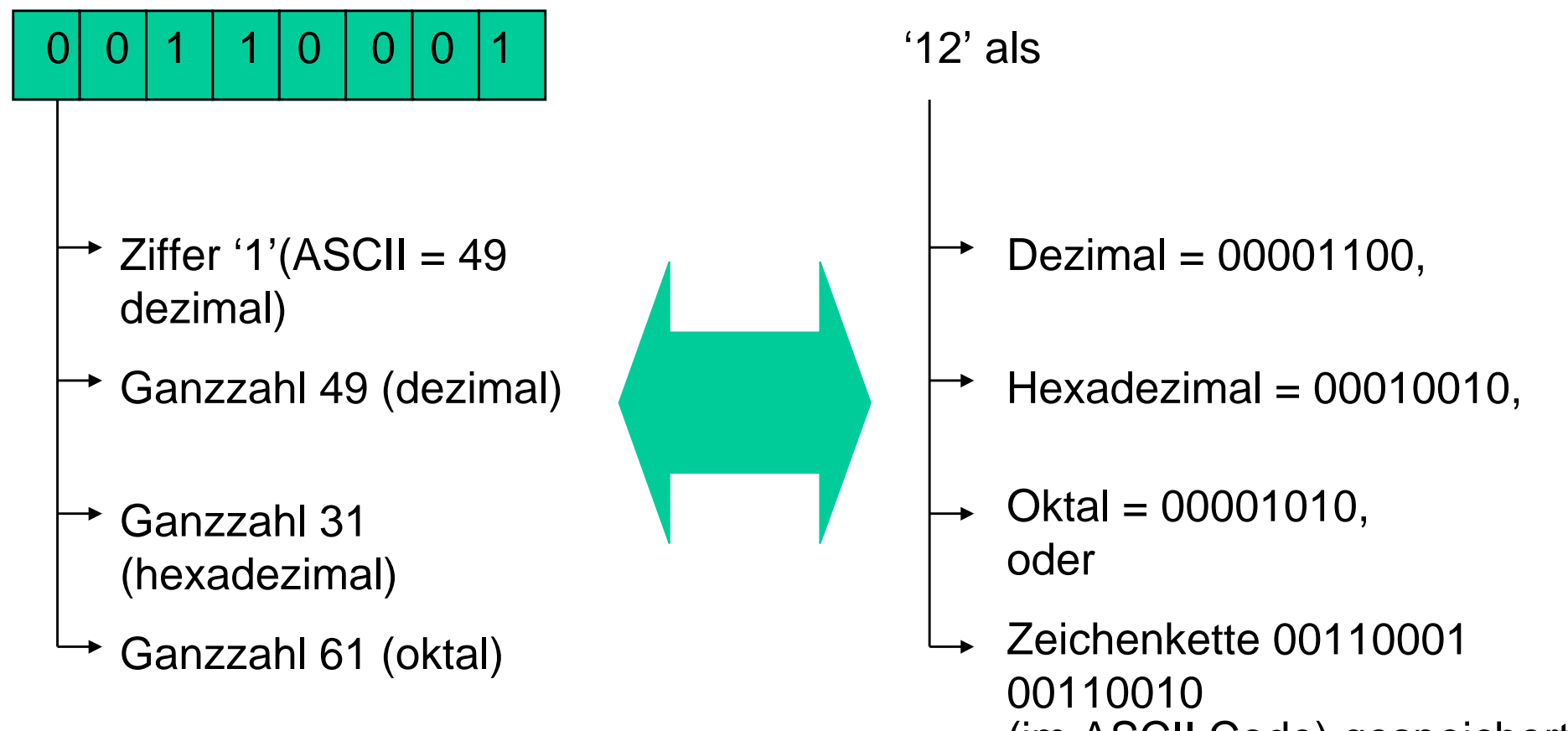

# **Typen in C++**

- ! C++ unterscheidet zwischen Basistypen und abgeleiteten Typen
- **.**  Basistypen, wie **int, double, float, long, bool** sind in die Sprache eingebaut
- ! Abgeleitete Typen müssen explizit deklariert und definiert werden
- !Beispiele sind Arrays oder Structs
- !Abgeleitete Typen sind Vorläufer von *Klassen*
- **.** Dieses Kapitel behandelt Basistypen

# **Namensgebung von Variablen**

- ! In C++ dürfen Buchstaben, Zahlen und \_ zur Namensgebung verwendet werden
- ! Das führende Zeichen darf keine Zahl sein
	- $\blacklozenge$ Nicht möglich: **int 2\_fel;**
- ! Grossbuchstaben werden von Kleinbuchstaben unterschieden
- ! Keine Begrenzung in der Anzahl der Zeichen
	- $\blacklozenge$ Alle verwendeten Zeichen sind signifikant
- ! Elemente der Sprache (*keywords*) können nicht verwendet werden
	- $\blacklozenge$ Nicht möglich: **int if = 1;**

# **Namensgebung von Variablen**

- !Namen dürfen nicht mit zwei \_ beginnen
- ! Namen dürfen auch nicht mit \_Grossbuchstabe beginnen
	- ! **\_\_time; \_Donut; // nicht möglich**
- ! Derartige Definitionen führen zu unvorhersehbarem Verhalten
- **.**  Beispiele:
	- **int POO; // möglich**
	- **Int Poo; // nicht möglich**
	- **int my-dream; // nicht möglich**
	- **int my\_dream; // möglich**

# **Namensgebung von Variablen**

- ! Konventionen für Namen, die aus mehreren Worten bestehen:
	- $\blacklozenge$ C-Veteranen benutzen \_(underscore)
	- $\blacklozenge$ **int markus\_gross; // C-Style**
	- $\blacklozenge$  C++-Programmierer verwenden oft die Grossbuchstaben für den ersten Buchstaben ab dem zweiten Wort
	- $\blacklozenge$ **int markusGross; // C++-Style**
	- $\blacklozenge$ **int myLittleProg; // C++-Style**
- !Frage des Programmierstils
- **.**  Wichtig ist eine *konsistente* Regelung zur Namensgebung

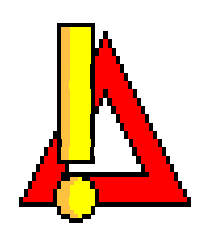

# **Integer Typen**

! Der Datentyp Integer dient zur Speicherung ganzer, (vorzeichenbehafteter) Zahlen

 $\blacklozenge$ **2**, **46767**, **-23245**, **0**

- ! Da der Speicher nur endlich gross ist, können keine beliebig grossen Zahlen gespeichert werden
- ! C++ unterstützt 4 verschiedene Integer Basistypen
	- $\blacklozenge$ **char**
	- $\blacklozenge$ **short**
	- $\blacklozenge$ **int**
	- $\blacklozenge$ **long**
- !Diese Typen besitzen unterschiedliche Grössen
- ! Alle Integer Typen können *signed* und *unsigned* definiert werden

Swiss Federal Institute of Technology Zurich

#### **Integer Typen**

- !**Beispiel** 
	- $\blacklozenge$ **unsigned short number;**
	- $\blacklozenge$  Wenn Wertebereich von short z.B. -32768...32767, dann Wertebereich von unsigned short 0...65535
- **.**  Die Grösse der Integer-Typen ist implementationsabhängig
- !Kann wie folgt ermittelt werden:
- ! 1. **sizeof**-Operator
	- $\blacklozenge$ **sizeof(int);**
- ! 2. Konstanten im **<climits>** header file
	- $\blacklozenge$ **MAX\_INT;**
- ! Oft ist die Grösse von int an die Registerlänge der Architektur angelehnt (z.B. 32 bit)

# **Beispiel\_1: Grösse von Int-Typen**

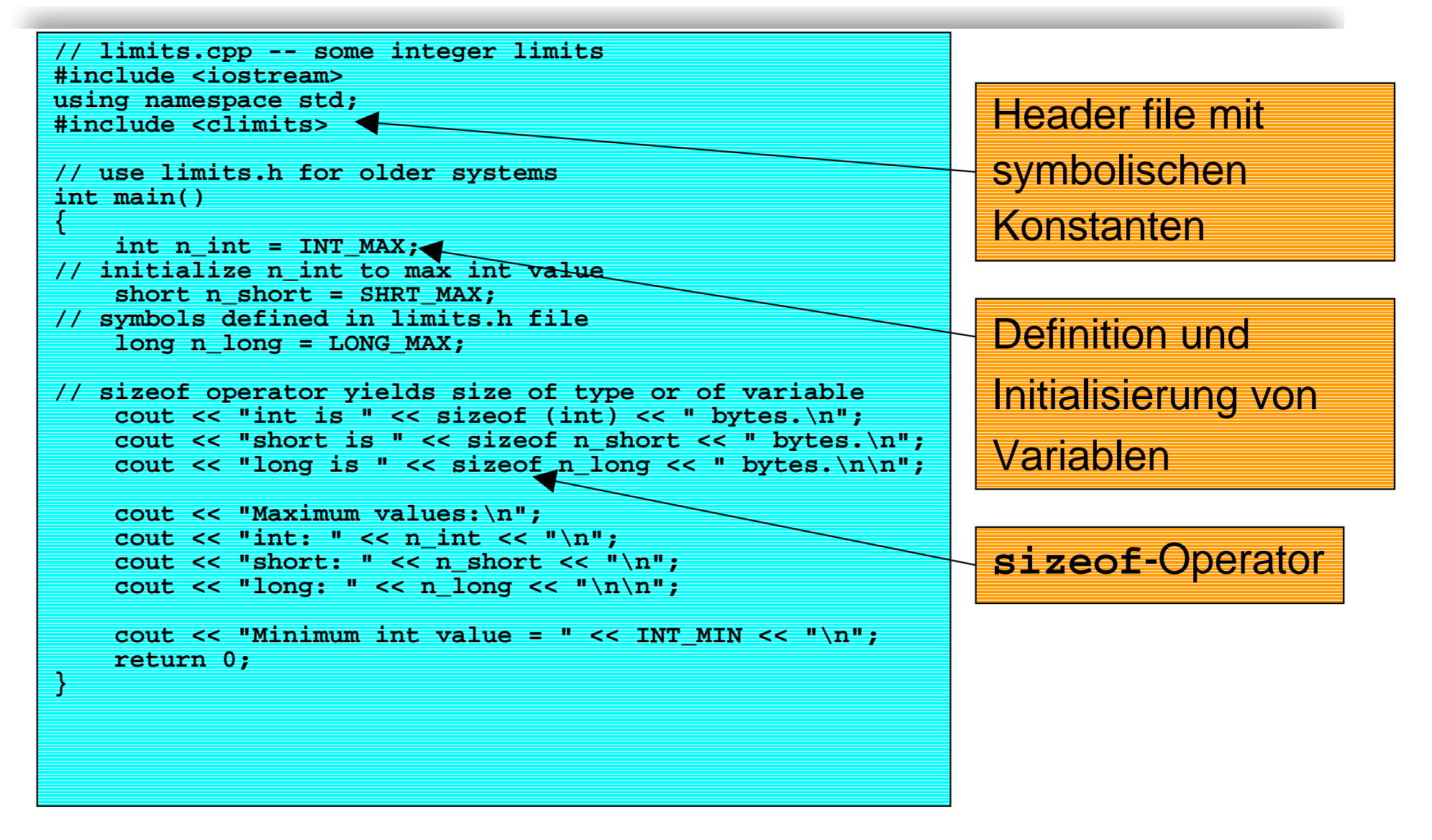

#### **Symbolische Konstanten climits**

![](_page_11_Picture_93.jpeg)

#### **Symbolische Konstanten climits**

![](_page_12_Picture_74.jpeg)

![](_page_13_Picture_1.jpeg)

Swiss Federal Institute of Technology Zurich

#### **Beispiel\_2: Ueberlauf**

```
// exceed.cpp -- exceeding some integer limits
#include <iostream>using namespace std;
#define ZERO 0 // makes ZERO symbol for 0 value
#include <climits> // defines INT_MAX as largest int value
int main()
{
    short sam = SHRT_MAX; // initialize a variable to max value
    unsigned short sue = sam;// okay if variable sam already defined
    cout << "Sam has " << sam << " dollars and Sue has " << sue;
    cout << " dollars deposited.\nAdd $1 to each account.\nNow ";
    \texttt{sam} = \texttt{sam} + 1;sue = sue + 1;
    cout << "Sam has " << sam << " dollars and Sue has " << sue;
    cout << " dollars deposited.\nPoor Sam!\n";
    sam = ZERO;
    sue = ZERO;
    cout << "Sam has " << sam << " dollars and Sue has " << sue;
    cout << " dollars deposited.\n";
    cout << "Take $1 from each account.\nNow ";
    s sam = s am -1;
    sue = sue - 1;
    cout << "Sam has " << sam << " dollars and Sue has " << sue;
    cout << " dollars deposited.\nLucky Sue!\n";
    return 0;
}
```
- !Variablen zeigen *zyklisches* Verhalten
- !Variablenüberlauf ist eine gefährliche Fehlerquelle

#### Swiss Federal Institute of Technology Zurich **Deklaration, Definition, und Initialisierung**

![](_page_14_Figure_2.jpeg)

Eidgenössische Technische Hochschule Zürich

# **Initialisierung**

- ! Variablen innerhalb von Funktionen müssen *explizit initialisiert* werden
- !Ansonsten undefiniertes Verhalten des Programms
- **.**  Initialisierung von Integer-Typen mit Konstanten kann in 3 verschiedenen Zahlensystemen erfolgen
	- $\blacklozenge$ Dezimal
	- $\blacklozenge$ **int chest = 42;**
	- $\blacklozenge$ Hexadezimal
	- $\blacklozenge$ **int waist = 0x42;**
	- $\blacklozenge$ **Oktal**
	- $\blacklozenge$ **int foot = 042;**
- ! Typen können explizit durch Suffixe vorgegeben werden
	- $\blacklozenge$ **22022UL**

#### **Char-Variablen**

- !Typ **char** ist nur 1 Byte= 8 bit gross
- ! Dient zur Speicherung eines einzelnen *alphanumerischen* Zeichens oder kleiner Zahlen
- ! Bekanntester Zeichensatz in der Computerwelt ist der *ASCII* **Zeichensatz**
- ! Char-Variablen werden wie folgt initialisiert
	- $\blacklozenge$ **char c = 'M';**
- ! In C++ (sowie in C) werden Characters als Integers abgespeichert
	- $\blacklozenge$ **'M'** wird beispielsweise als **<sup>77</sup>** abgelegt
- !Somit können arithmetische Operatoren angewandt werden
- !**F** char ist per default weder signed noch unsigned (implementationsabhängig)
	- $\blacklozenge$ **signed char number; // explizit vorgeben!!**
	- $\blacklozenge$ **unsigned char id;**

![](_page_17_Picture_1.jpeg)

Swiss Federal Institute of Technology Zurich

#### **Beispiel\_3: Char und Int**

```
// morechar.cpp -- the char type and int type contrasted
#include <iostream>using namespace std;
int main()
{
    char c = 'M'; // assign ASCII code for M to c
    int i = c; // store same code in an int
   cout \leq "The ASCII code for " \leq c \leq " is " \leq i \leq "\ln";
   cout << "Add one to the character code:\n";
   c = c + 1;i = c;
   cout << "The ASCII code for " << c << " is " << i << '\n';
   // using the cout.put() member function to display a char
   cout << "Displaying char c using cout.put(c): ";
   cout.put(c);
   // using cout.put() to display a char constant
   cout.put('!');
   cout << "\nDone\n";
   return 0;
}
                                                    Inkrement einer char-
                                                    Variablen
                                            Aufruf einer Member-
                                            Funktion von cout
```
![](_page_18_Picture_1.jpeg)

#### **Objekte und Membership**

- **.** Ein Hauch von Objektorientierung
- ! **cout.put** ist eine *Membership-Funktion* des *Objektes* **cout**
- ! Die Funktion **cout.put** gehört also zum Objekt **cout**
- **.** Der Operator **.** heisst *Membership-Operator*
- ! Er muss zum Aufruf dieser speziellen Funktion verwendet werden
- !Mehr dazu später !

#### **Escape-Sequenzen**

- !Manche Zeichen haben eine besondere Bedeutung
- ! Sie können zur Steuerung der Ausgabe oder zu sonstigen Zwecken dienen
- !■ Escape-Sequenzen beginnen alle mit einem (*backslash* )
- !Beispiele:
- !**\n** newline char
- **. \a** alert char
- **.** Kann beliebig in die Ausgabe eingebaut werden

![](_page_20_Picture_1.jpeg)

Swiss Federal Institute of Technology Zurich

#### **Beispiel\_4: Escape-Sequenzen**

![](_page_20_Figure_4.jpeg)

#### **Escape-Sequenzen**

![](_page_21_Picture_168.jpeg)

![](_page_22_Picture_1.jpeg)

#### **Boolean und Konstanten**

- !In C++ gibt es neu einen Typ **bool**
- ! Er kann nur die binären Werte **true** und **false** annehmen
	- ! **bool neumann = true;**
- ! Numerische Werte ungleich 0 werden nach **true** konvertiert
	- ! **bool neumann = -100;**
	- ! **bool neumann = 0;**
- **.** 0 wird nach **false** konvertiert
- ! Konstanten werden durch einen zusätzlichen *Qualifier* definiert
	- ! **const int MONTH = 13;**
- !Konstanten werden oft in Grossbuchstaben definiert

#### **Konstanten**

- ! Zuweisungen von neuen Werten innerhalb des Programmflusses ergeben Compilerfehler
- ! Konstanten müssen während der Deklaration initialisiert werden
	- ! **const int fat = 10;**
- **.**  In C wurden Konstanten durch den Präprozessor behandelt
	- $\blacklozenge$ **#define MONTH 12;**
- ! **const** Qualifier ist wesentlich mächtiger
	- $\blacklozenge$ Explizite Typenangabe
	- $\blacklozenge$ *Gültigkeitsbereich* (*scope*) einschränkbar
	- $\blacklozenge$  Kann in Verbindung mit komplexen Datentypen verwendet werden

# **Gleitkommazahlen**

- ! Gleitkommazahlen, auch *floating point numbers* genannt, werden im Computer in einem besonderen Format abgespeichert
- **.**  Es besteht aus Vorzeichen, Mantisse und Exponent
	- $\blacklozenge$ **-12.345\*10^+13;**
- !Vorzeichen beziehen sich auf Zahl und Exponent
- ! C++ stellt 3 Typen für Floating Point Zahlen zur Verfügung
- **. float, double, long double**
- !Grösse ist implementationsabhängig
- !Kann mit **climits** ermittelt werden

# **Gleitkommazahlen**

- ! Eingabe von Gleitkommazahlen auf zweierlei Art möglich
	- $\star$  **x** = 1.0;
	- $\blacklozenge$ **float x = 1.0E-4;**
- !Zusätzliche Suffixe **<sup>f</sup>**,**F**,**l**,**<sup>L</sup>** zur Spezifizierung
- ! Die Gleitkommadarstellung besitzt nur begrenzte Präzision
- ! Der Wertebereich der zu repräsentierenden Grösse sollte gut bekannt sein
- ! Für numerische Operationen sollte **double**, besser **long double** verwendet werden

![](_page_26_Picture_1.jpeg)

#### **Beispiel\_5: Genauigkeit**

![](_page_26_Figure_4.jpeg)

# **Typenkonversion**

- ! Typen werden in C++ in folgenden Fällen automatisch konvertiert:
	- $\blacklozenge$ Zuweisung verschiedener Typen
	- $\blacklozenge$ Ausdrücke mit verschiedenen Typen
	- $\blacklozenge$ Funktionsargumente

![](_page_27_Picture_8.jpeg)

- ! Konversionen können zu Genauigkeitsverlust oder zu nichtkontrollierbaren Rundungsfehlern führen
	- $\blacklozenge$ **long so\_long = 1000000000;**
	- $\blacklozenge$ **short thirty = 30;**
	- $\blacklozenge$ **so\_long = thirty; // O.K.**
- ! Insbesondere wird bei der Konversion von **float**nach **int** abgeschnitten
- !Bei Konversion folgt Compiler einer Checkliste

# **Explizite Typenkonversion**

- ! Typenkonversion kann durch einen *type cast* erzwungen werden
- !Gewünschter Typ wird dazu vor die Variable gestellt
- ! Syntax lässt zwei Notationen zu:
	- $\blacklozenge$ **(long) thorn;**
	- $\blacklozenge$ **long (thorn);**
- ! Allgemein
	- $\blacklozenge$ **(typename) value;**
	- $\blacklozenge$ **typename (value);**
- ! Zweite Variante neu von C++ und erinnert an einen Funktionsaufruf
- ! Im Zweifelsfall dienen explizite Typecasts der Lesbarkeit des Codes

![](_page_29_Picture_1.jpeg)

# **Beispiel\_6: Genauigkeit**

![](_page_29_Figure_4.jpeg)

# **Arithmetische Operatoren**

- ! *Operatoren* dienen zur Manipulation von Variablen (oder ganzen Objekten)
- ! Zusammen mit den Operanden bilden sie einen *Ausdruck*  (*expression*)
- ! C++ kennt 5 Basisoperatoren für arithmetische Operationen:

! **<sup>+</sup>**, **-**, **\***, **/**, **%**

- !**/** Operator liefert bei Integer-Typen nur den ganzzahligen Anteil, also **17 / 3 = 5**
- !**%**-Operator errechnet den *Modulus*, also den Rest
- !Also **17 % 3 = 2**
- !**%** ist nur auf Integer-Typen anwendbar

# **Prioritäten und Assoziativität**

- ! Wenn mehrere Operatoren auf den gleichen Operanden angewandt werden, kann es Konflikte geben
	- $\blacklozenge$ **int flies = 3 + 4 \* 5; // 35 oder 23 ?**
- !■ Prioritätsregeln lösen diese Konflikte (*precedence*)
- ! Bei gleicher Priorität unterscheidet man zwischen *linksassoziativ und rechtsassoziativ*
	- $\blacklozenge$ **int flies = 120 / 4 \* 5; // 150 oder 6 ?**
- !Regeln dazu sind in entsprechenden Tabellen zu finden
- ! **()**-Klammer besitzt hohe Priorität und kann im Zweifelsfall immer verwendet werden
	- $\blacklozenge$ **int flies = (3 + 4) \* 5; // 35**

#### **Priorität und Assoziativität**

![](_page_32_Picture_133.jpeg)

Komplette Tabelle: siehe Prata, Anhang D